## Prot. n. 0142993 del 10/11/2022 - [UOR: SI001070 - Classif. II/7]

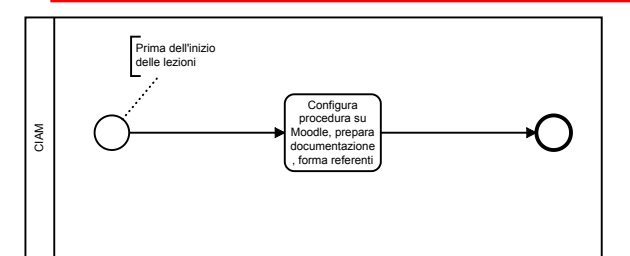

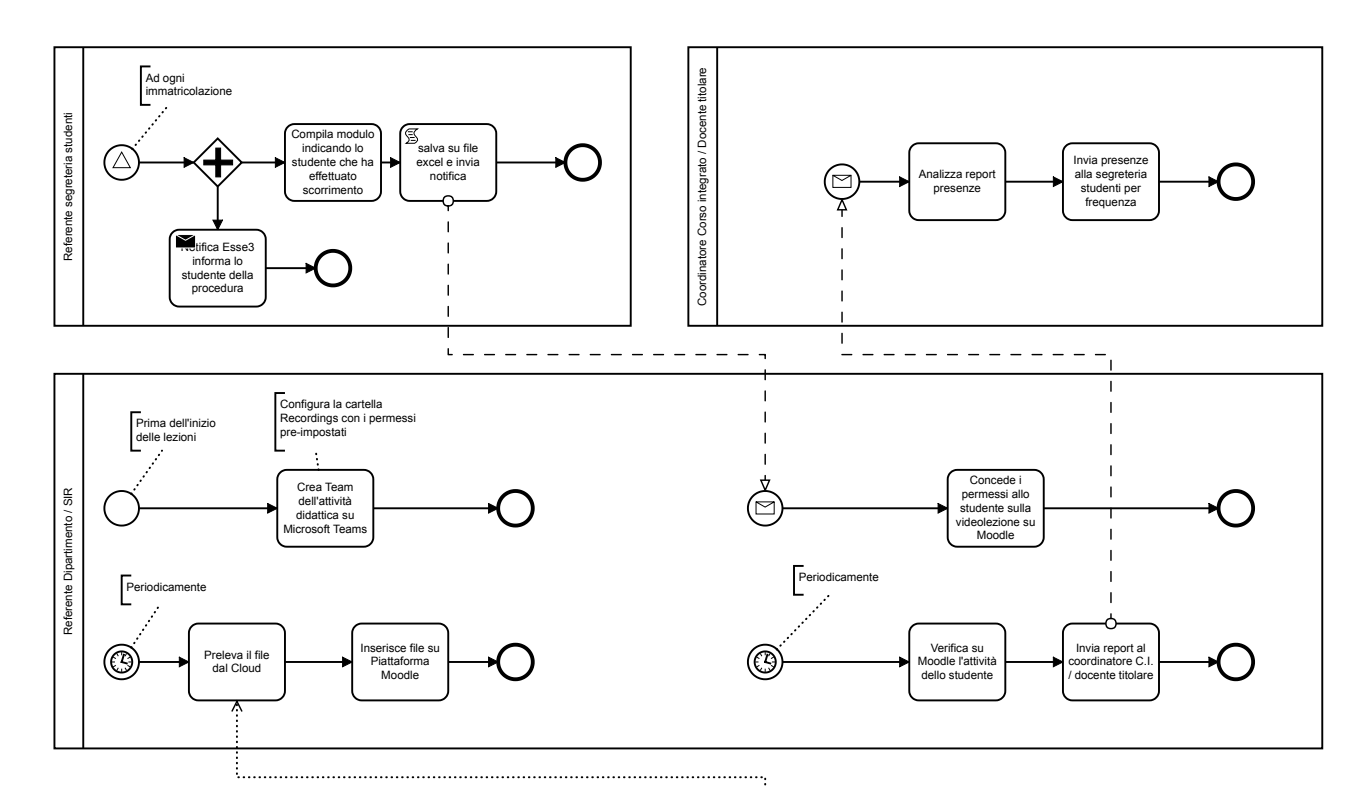

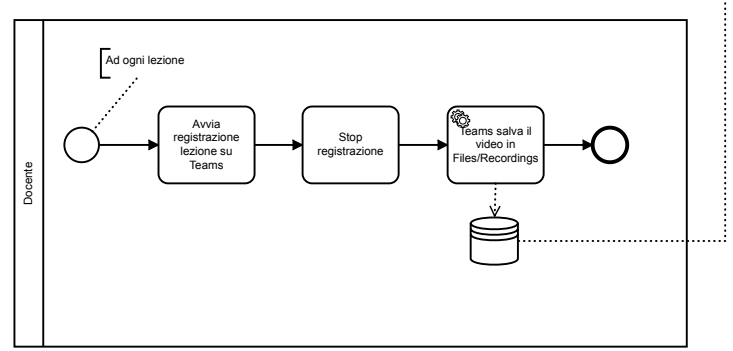